# **Login By Mobile Number Bagisto Extension**

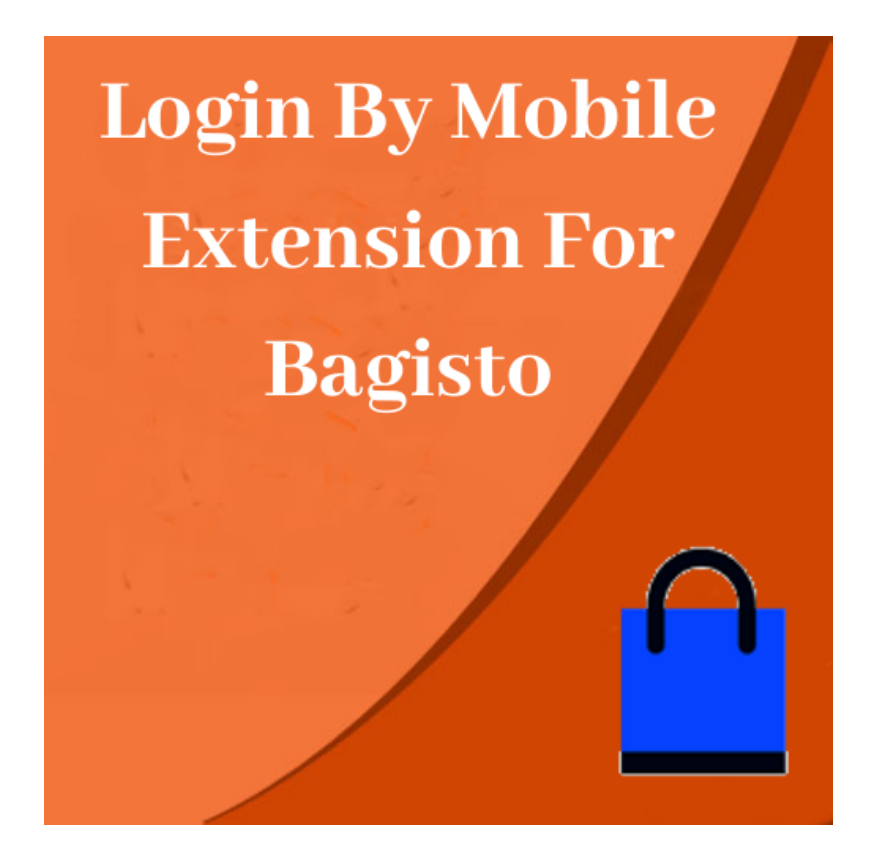

## **Extension User Guide By**

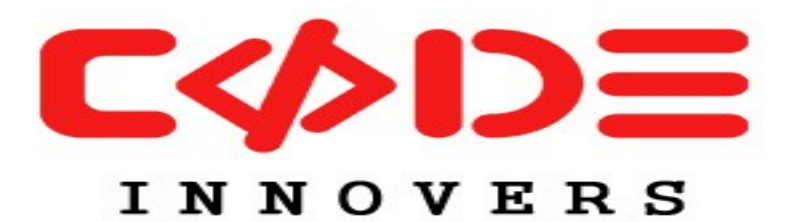

**An Extension by- [https://codeinnovers.com](http://codeinnovers.com/)**

## *Login By Mobile Number Extension Bagisto*

*Login By Mobile Number Extension for Bagisto, is an extension that adds multiple features to a store built using Bagisto. Features like login using Mobile Number, resetting password using mobile number and verifying the mobile number using a verification code at the time of registeration and at the time of changing the mobile number in My Account section.*

*This extension will serve the need when Admin wants to verify the mobile numbers of users who are registering on the store to avoid fake users registerting the store. This extension makes sure that only one mobile number can be used to create an account so no two users can register using the same mobile number.* 

### *Features of Extension:*

- Admin can enable or disable this extension from admin panel
- Admin can choose the API they want to use to send the verification code
- SMS template for message that is sent when sending the verification code can be configured from admin panel
- Admin can enable /disable the verification of users who are already registered to verify their mobile number. If this setting is enabled, old users who are already registered will be forced to verify their mobile number.
- This extension detects the location of user and based on that preselects the country flag resulting in not entering the country code manually
- Mobile number validation is done on the go based on the user country
- Extension verifies the mobile number even when customer is changing the mobile number from My Accounts.
- Only one account can be created with one mobile number.
- Extension requires a working SMS API to send the verification code and is already compatible with SMS API's like [Spring Edge SMS API,](https://www.springedge.com/) [Jawalb SMS](http://www.jawalbsms.ws/)  [API](http://www.jawalbsms.ws/) [,MSG91](https://msg91.com/) [Twilio SMS API](https://www.twilio.com/) . In case you are using custom API we will integrate the SMS API free of cost.
- Free support forever for bugs fixing

#### **Extension use case:**

- Extension can be used when admin wants to verify the mobile number of users who are registering on store
- Extension can add the feature where users can register and login with their mobile number.
- Extension can add the feature where users can get the link to reset their password using mobile number over the registered email.

#### **Extension configurations Explained:**

• Admin Configuration:

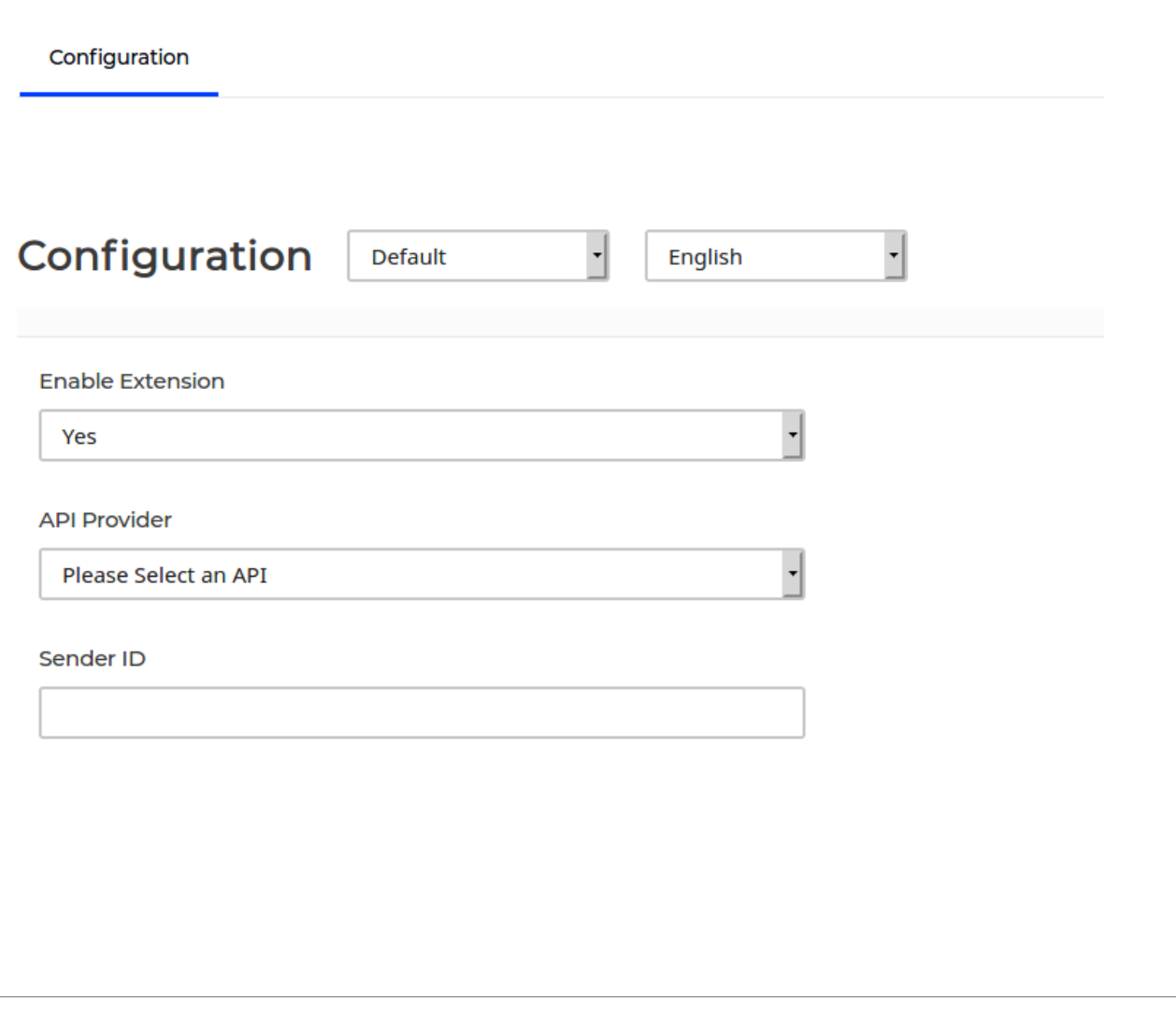

**Enable Extension** – Choose this setting to Yes/No . If selected to Yes extension will be enabled and all the features will be available in the website. If selected No it will not show any features on the frontend.

 **API Provider & Sender ID** – select the API provider and enter the sender ID that is to be used when sending the SMS.

**Enable Verification For Already Registered User** 

 $N<sub>0</sub>$ 

**API Password** 

**SMS Templates** 

**Template for verification Code SMS** 

```
Dear user! your verification code is
verification code
```
**API Password –** Enter the API password recieved from API company

 **Enable Verification For Already Registered User –** This setting is useful when you have already registered customers but you want to force them to verify their mobile number. Choose Yes to activate this otherwise select NO.

 **Template for Verification code –** Defines the SMS template which will be sent as message on mobile as SMS. \_\_verification\_code\_\_ is variable can be used to insert the verification code.

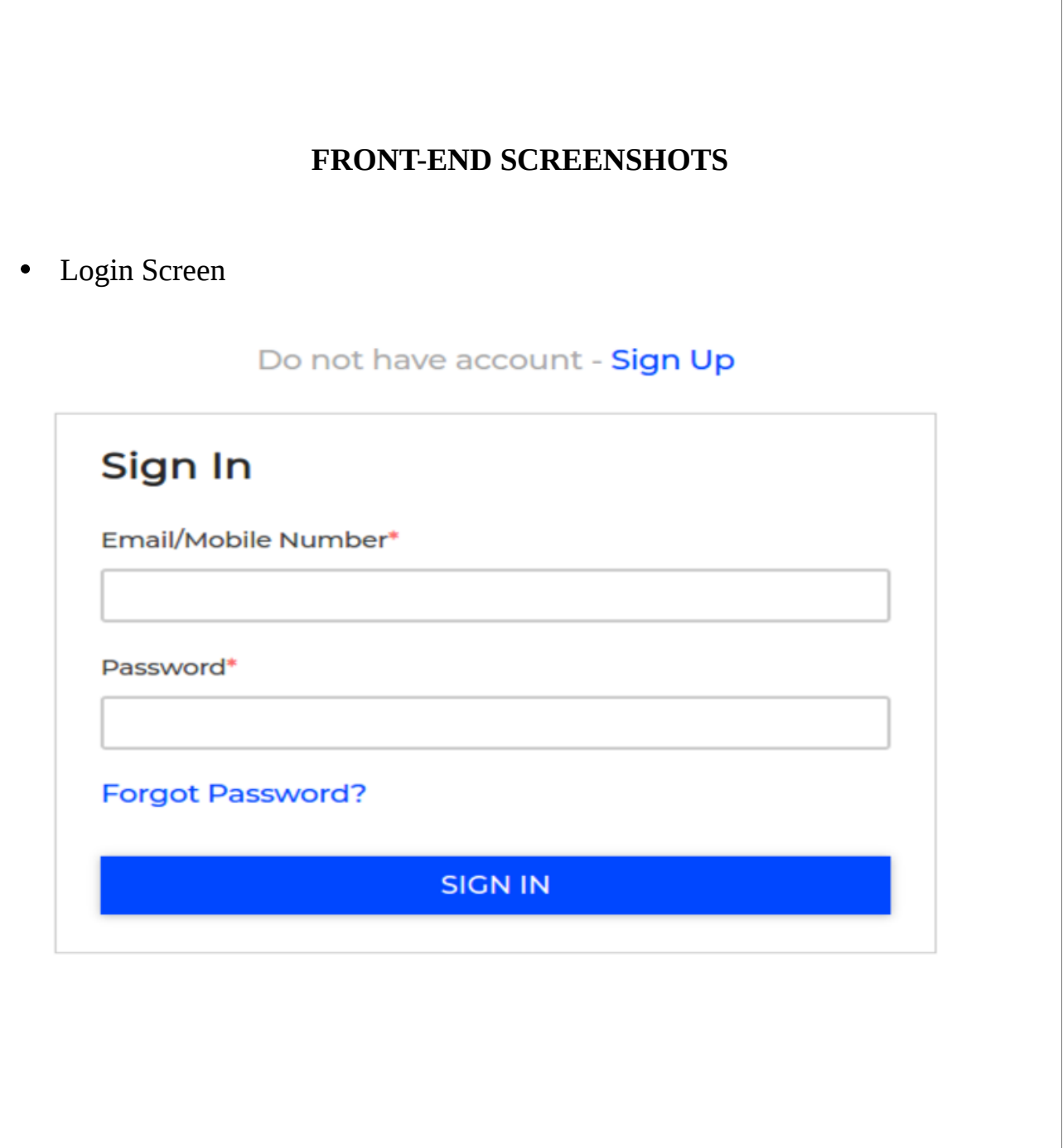

#### • Registration Screen-

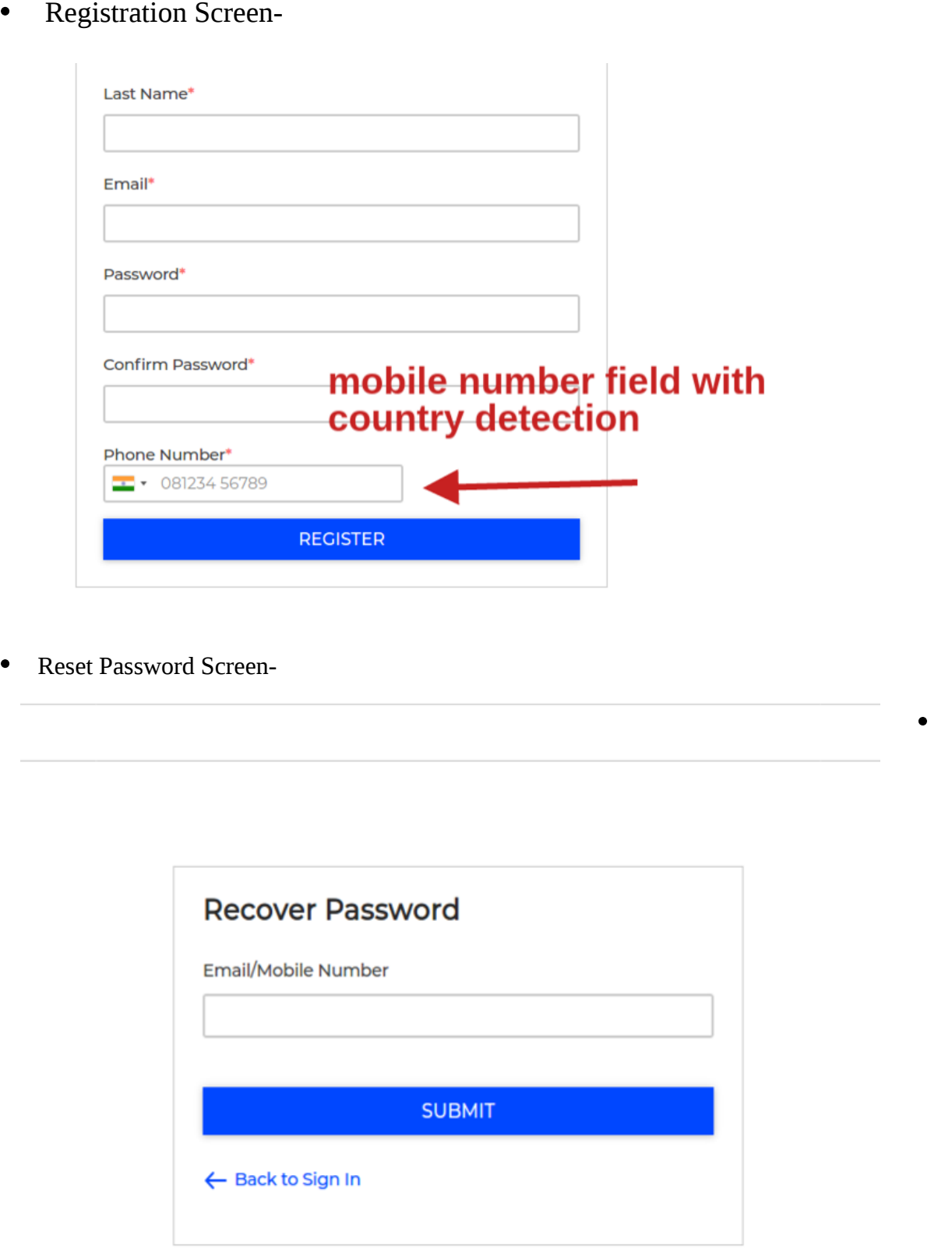

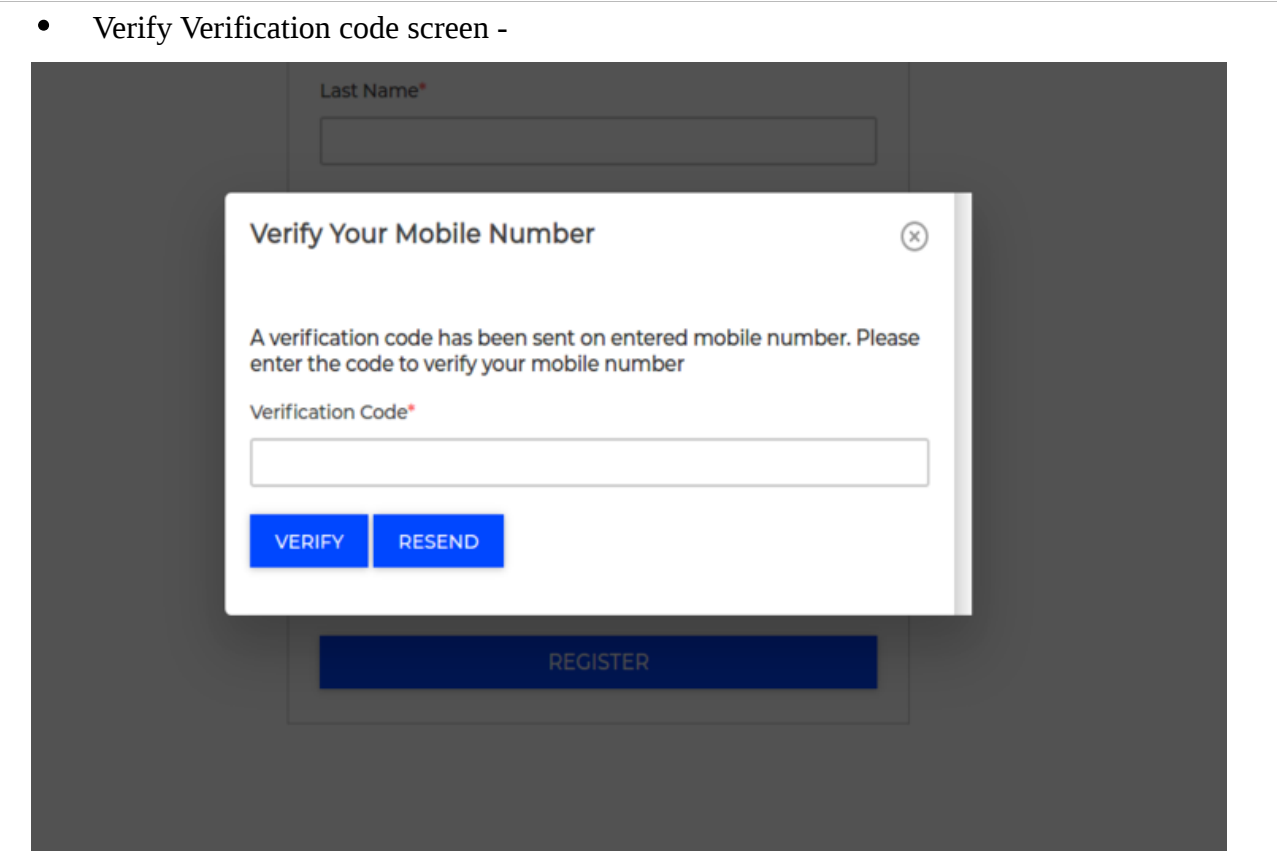

 **Login By Mobile Number For Bagisto** comes with free support. You may **[Contact us](http://codeinnovers.com/)** for any type of issue in extension or customization. You may also drop an email on codeinnovers@gmail.com. If you have any specific requirement and you want to customize this extension you can **[Contact us](http://codeinnovers.com/)**